**dV/dt Accelerating the Rate of Progress towards Extreme Scale Collaborative Science**

> **Bill Allcock (ANL) Douglas Thain (ND) Ewa Deelman (USC) Frank Wuerthwein (UCSD) Miron Livny (UW)**

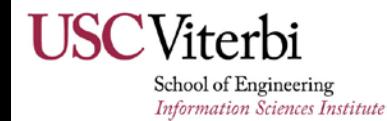

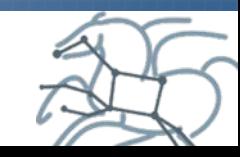

#### **Thesis**

- **Researchers band together into dynamic collaborations and employ a number of applications, software tools, data sources, and instruments**
- **They have access to a growing variety of processing, storage and networking resources**
- **Goal: "make it easier for scientists to conduct large-scale computational tasks that use the power of computing resources they do not own to process data they did not collect with applications they did not develop"**

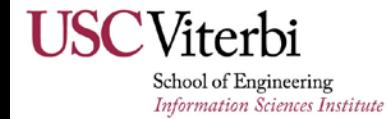

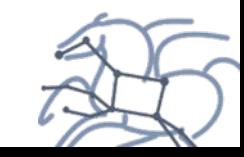

# **Challenges today**

- **Estimate the application resource needs**
- **Finding the appropriate computing resources**
- **Acquiring those resources**
- **Deploying the applications and data on the resources**
- **Managing applications and resources during run**
- **Make sure the application actually finishes successfully!**

 **Approach: Develop a framework that encompass the five phases of collaborative computing—estimate, find, acquire, deploy, and use**

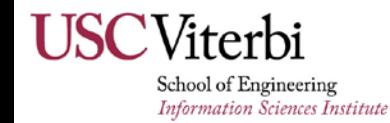

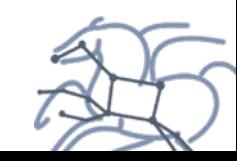

#### **Overview of the Resource Provisioning Loop**

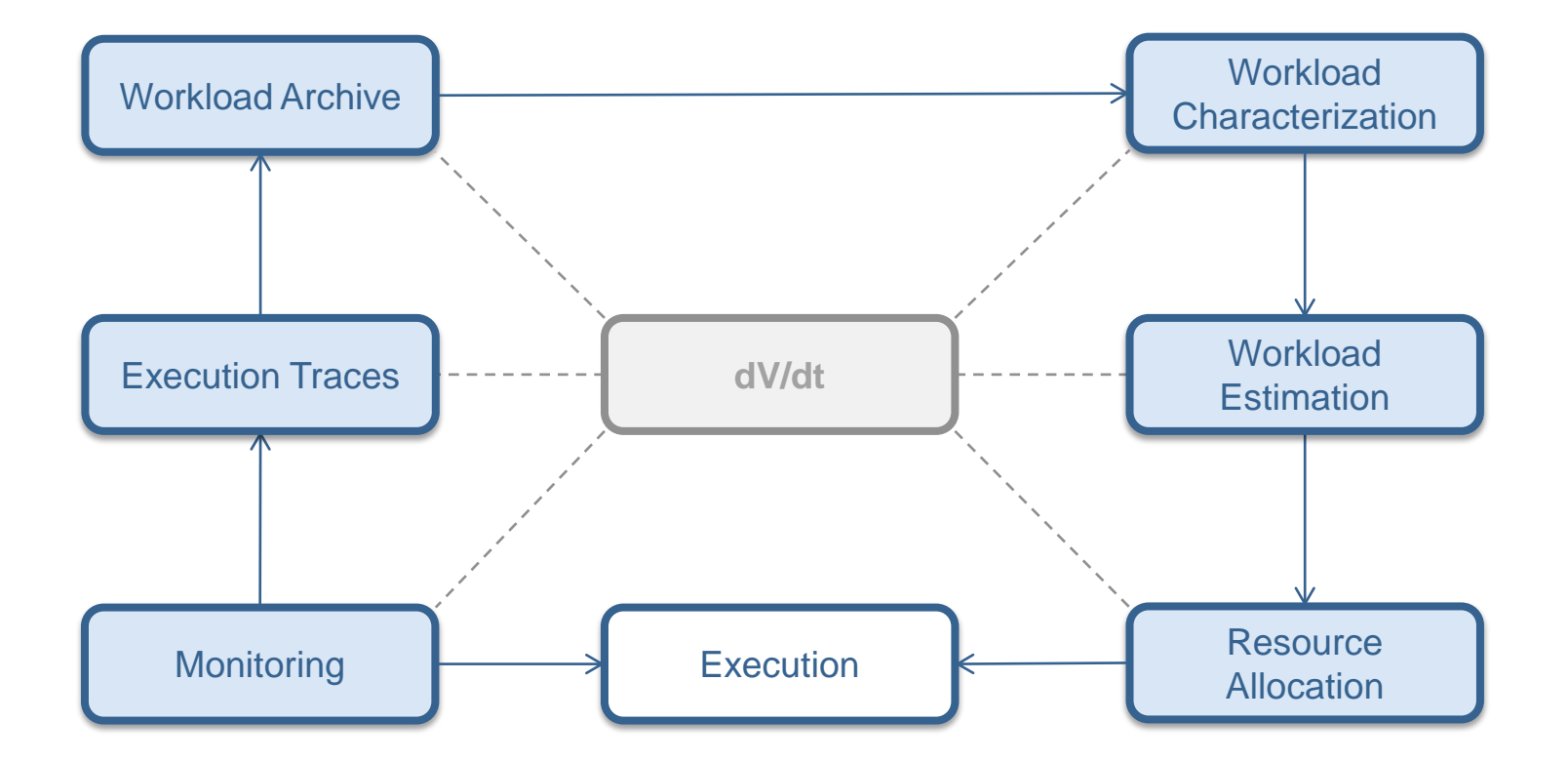

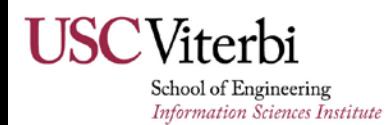

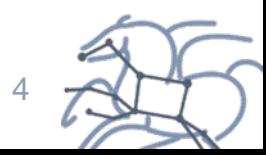

# **Measuring and recording HPC applications**

Argon Leadership Facility

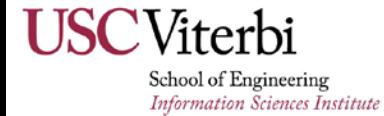

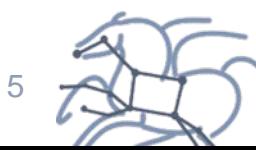

- Argonne is working on techniques for gathering job data that work in a Blue Gene environment
	- Job run times
		- Use scheduler data for both scheduler and individual task data.
	- Disk I/O
		- Use Darshan (joint development between ALCF and MCS)
		- Users can opt out, but we can assist with user issues if needed
		- Gaining traction at other sites, so could become a more general solution
	- Peak RAM usage
		- Using built in HW performance counters (AutoPerf)
		- Users can take control of performance counters preventing this from working
- ⊙ Summer Students prototyped a database for storing / querying this data
	- First version was specific to DVDT requested data
- ⊙ On-going Work
	- One of the students will be working with ALCF staff part time during the school year to generalize the schema.
	- This will also be used internally for troubleshooting / optimization and the goal is to make it available to users.
	- Push the results to the archive

# **Darshan overview**

- Runtime library for characterization of application I/O
	- Instrumentation is inserted at build time (for static executables) or at run time (for dynamic executables)
	- Captures POSIX I/O, MPI-IO, and limited HDF5 and PNetCDF functions
- Minimal application impact
	- □ Bounded memory consumption per process
	- Records strategically chosen counters, timestamps, and histograms
	- Reduces, compresses, and aggregates data at MPI\_Finalize() time
- Compatible with IBM BG, Cray, and Linux environments
	- □ Deployed system-wide or enabled by individual users
	- Instrumentation is enabled via software modules, environment variables, or compiler scripts
	- No source code modifications or changes to build rules
	- No file system dependencies
	- □ Currently beta testing Cray PE 2.x support for XC30 systems

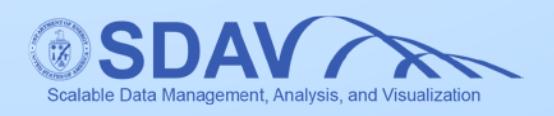

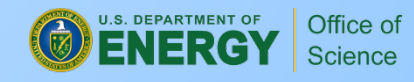

# **Darshan analysis tools**

- □ Each job instrumented with Darshan produces a compact characterization log file
- Darshan command line utilities can be used to analyze these log files
- Example: Darshan-job-summary.pl produces a 3-page PDF file summarizing various aspects of I/O performance
- This figure shows the I/O behavior of a 786,432 process turbulence simulation (production run) on Mira
- Application is write intensive and benefits greatly from collective buffering

Example measurements: % of runtime in I/O

access size histogram

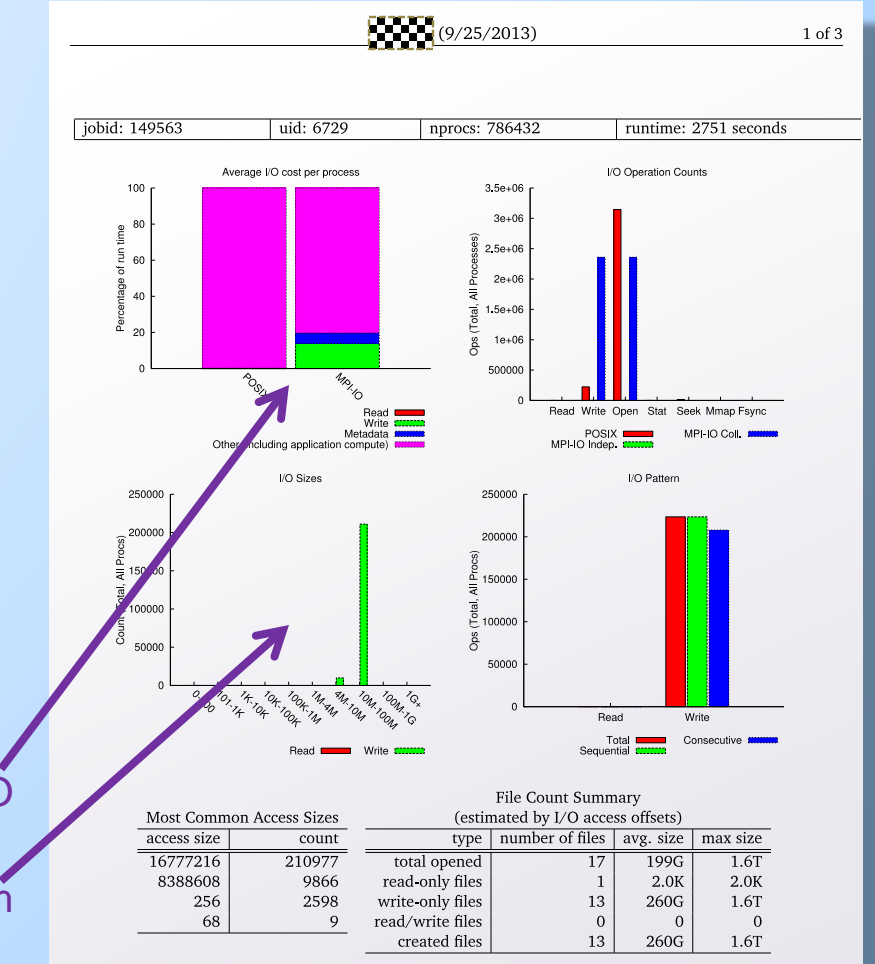

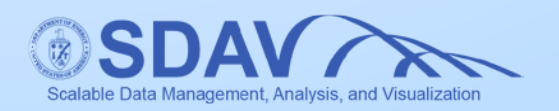

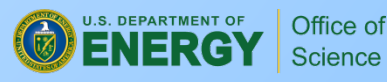

# **Characterization of a HTC workload:** The Compact Muon Solenoid (CMS) Experiment

University of Southern California University of Wisconsin–Madison

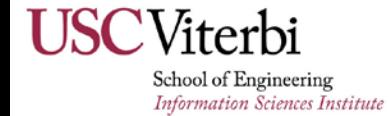

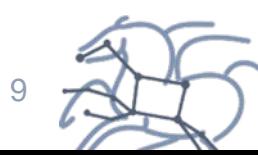

#### **Workload Characteristics**

#### Characteristics of the CMS workload for a period of a month (Aug 2014)

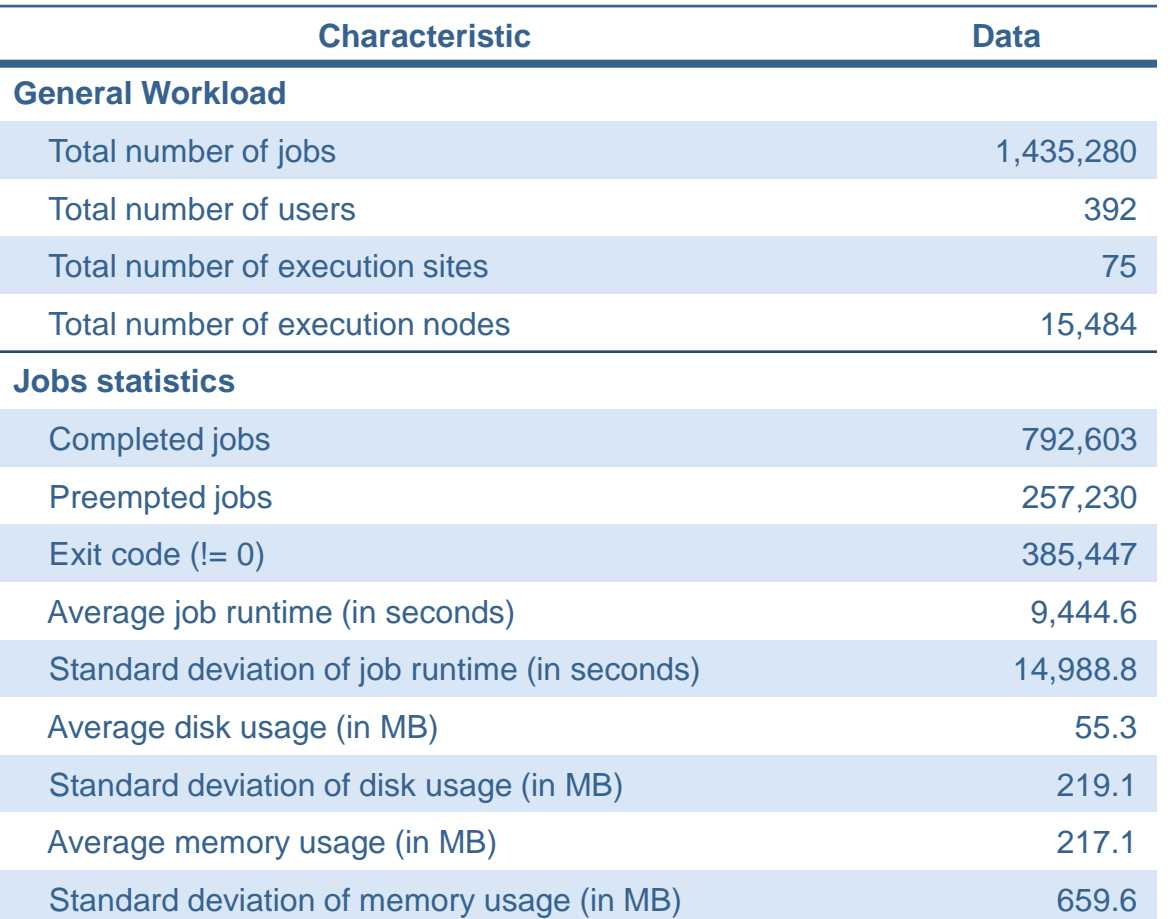

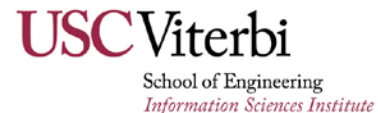

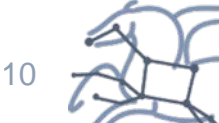

# **Workload Execution Profiling**

- The workload shows similar behavior to the workload analysis conducted in [Sfiligoi 2013]
- The magnitude of the job runtimes varies among users and tasks

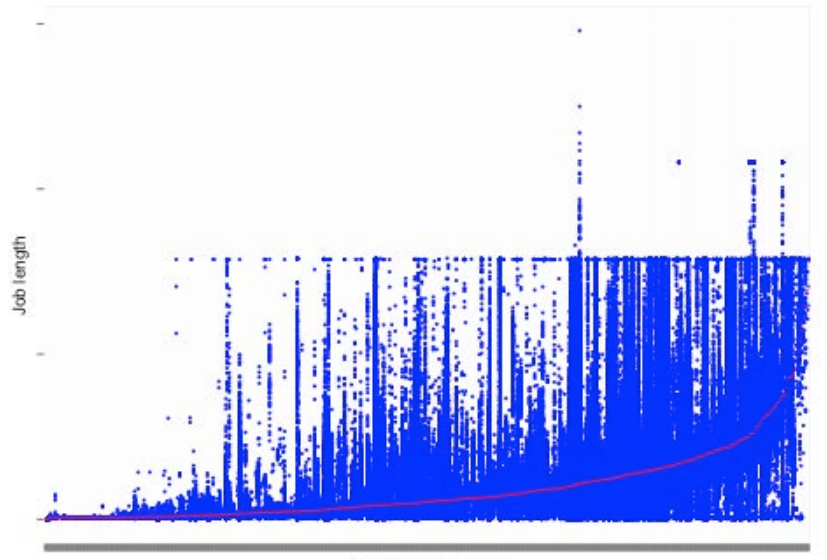

One user per column

Job runtimes by user sorted by per-user mean job runtime

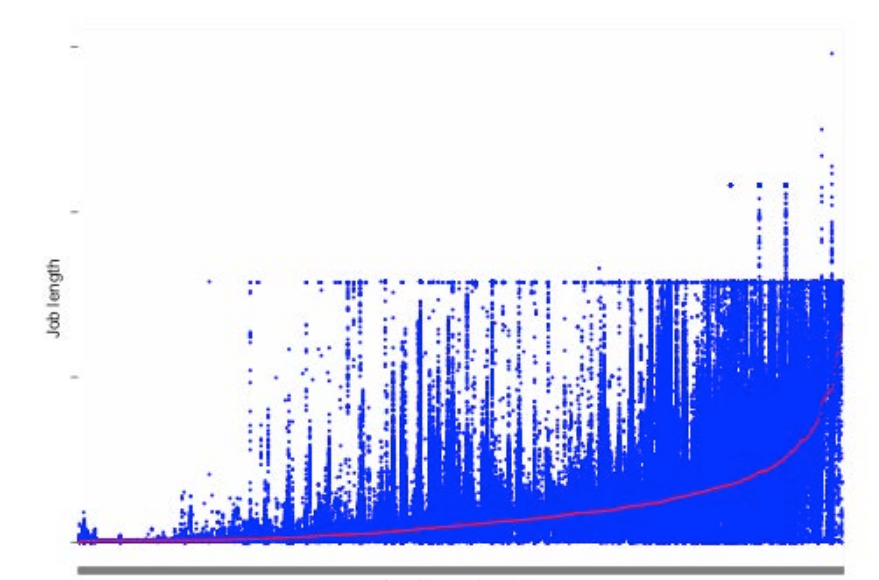

One task per column

Job runtimes by task sorted by per-task mean job runtime

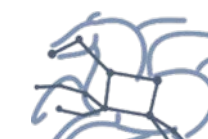

11

School of Engineering **Information Sciences Institute** 

#### **Workload Execution Profiling (2)**

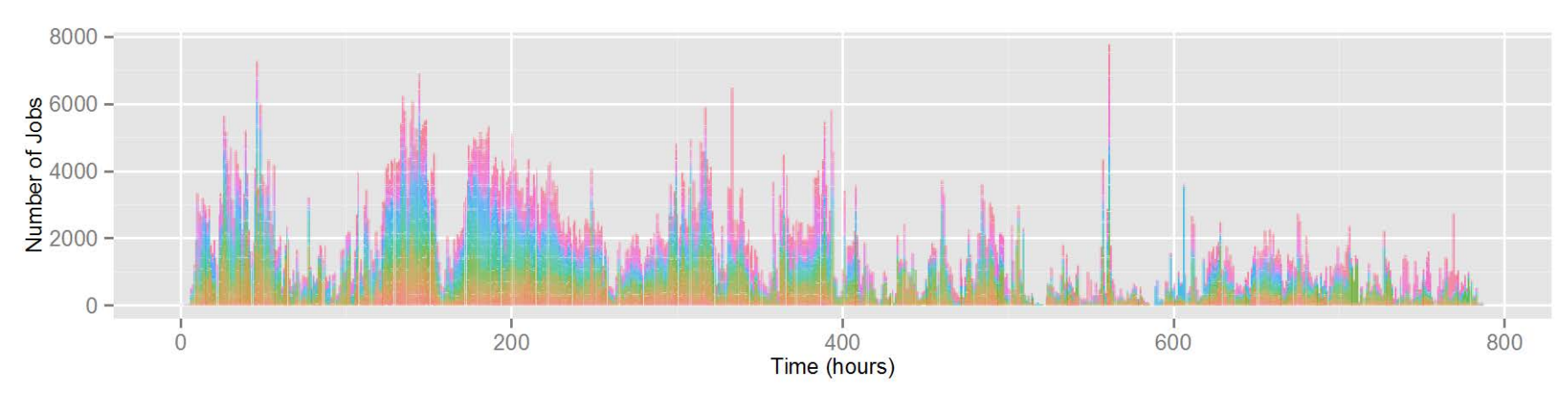

Job start time rate

Colors represent different execution sites – job distribution is relatively balanced among sites

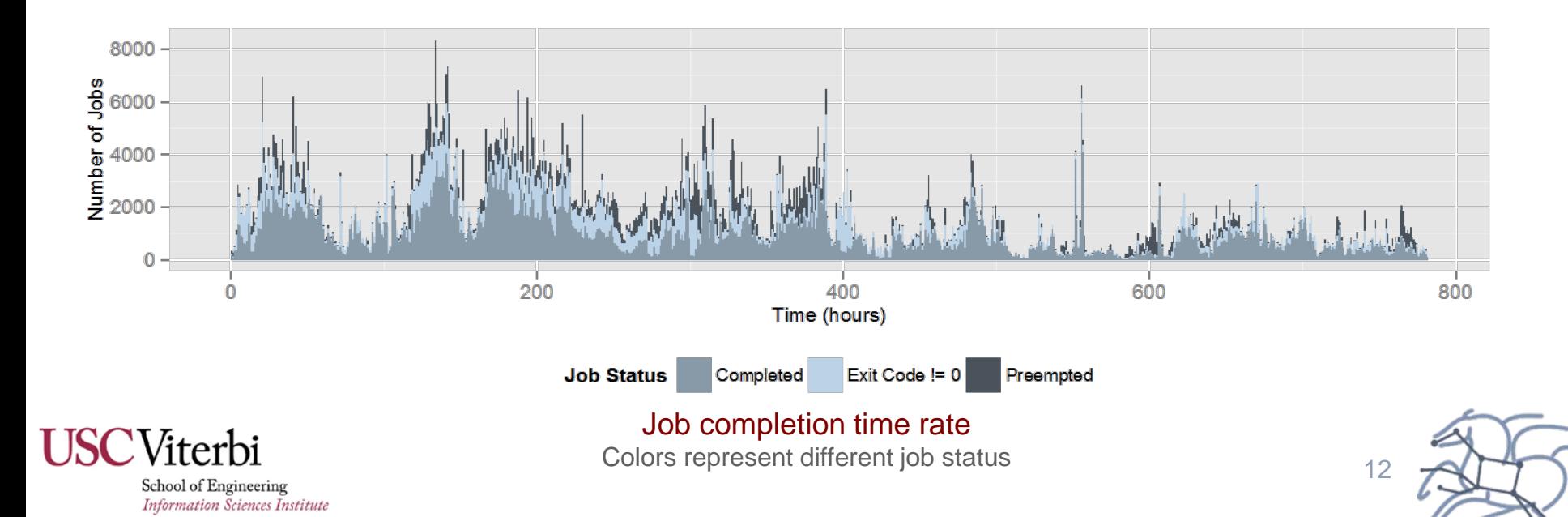

#### **Workload Characterization**

#### • Correlation Statistics

- Weak correlations suggest that none of the properties can be directly used to predict future workload behaviors
- Two variables are correlated if the ellipse is too narrow as a line

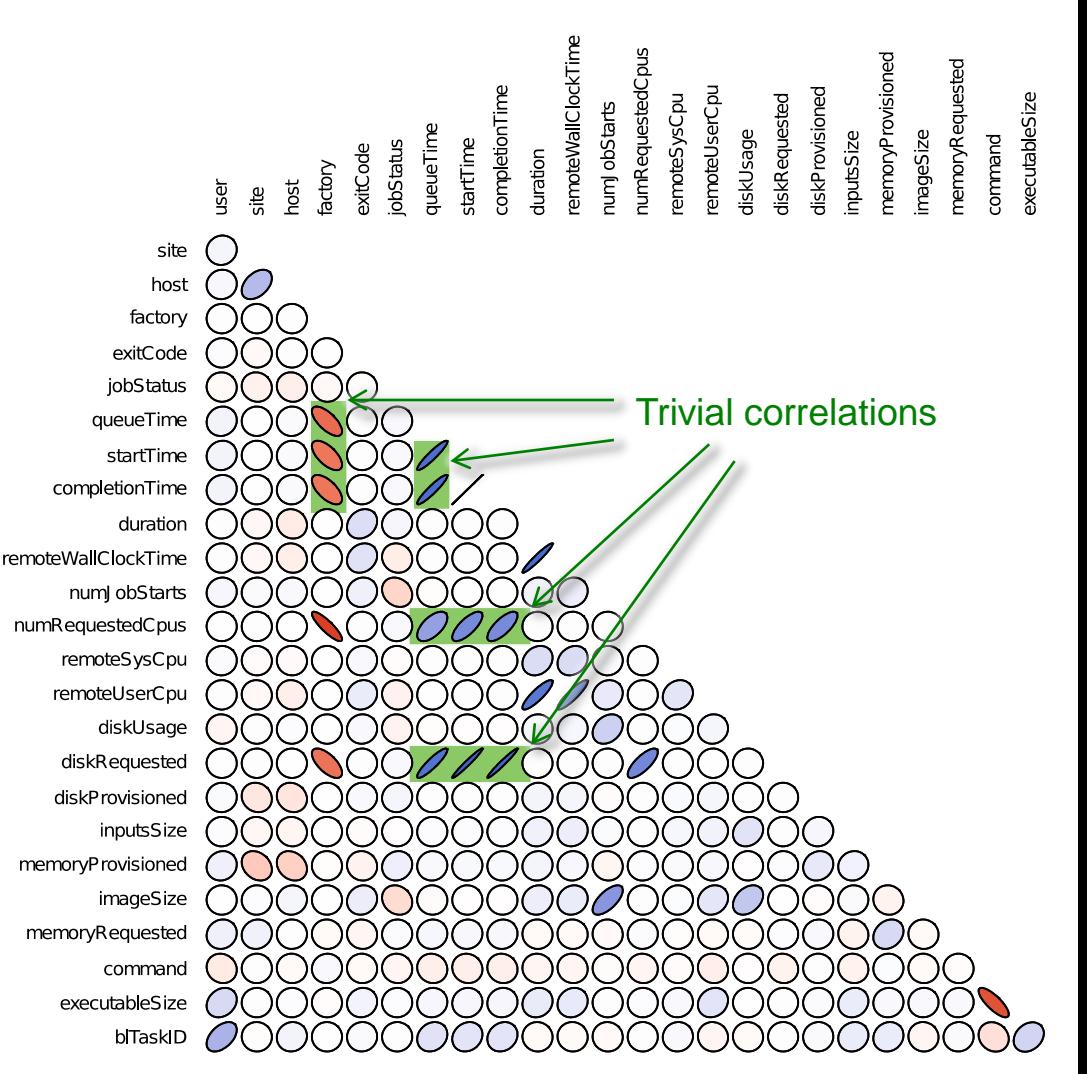

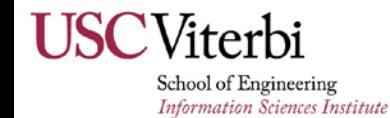

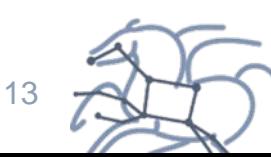

#### **Workload Characterization (2)**

- Correlation measures are sensitive to the data distribution
- Probability Density Functions
	- Do not fit any of the most common families of density families (e.g. Normal or Gamma)
- Our approach
	- Recursive partitioning method to combine properties from the workload to build Regression Trees

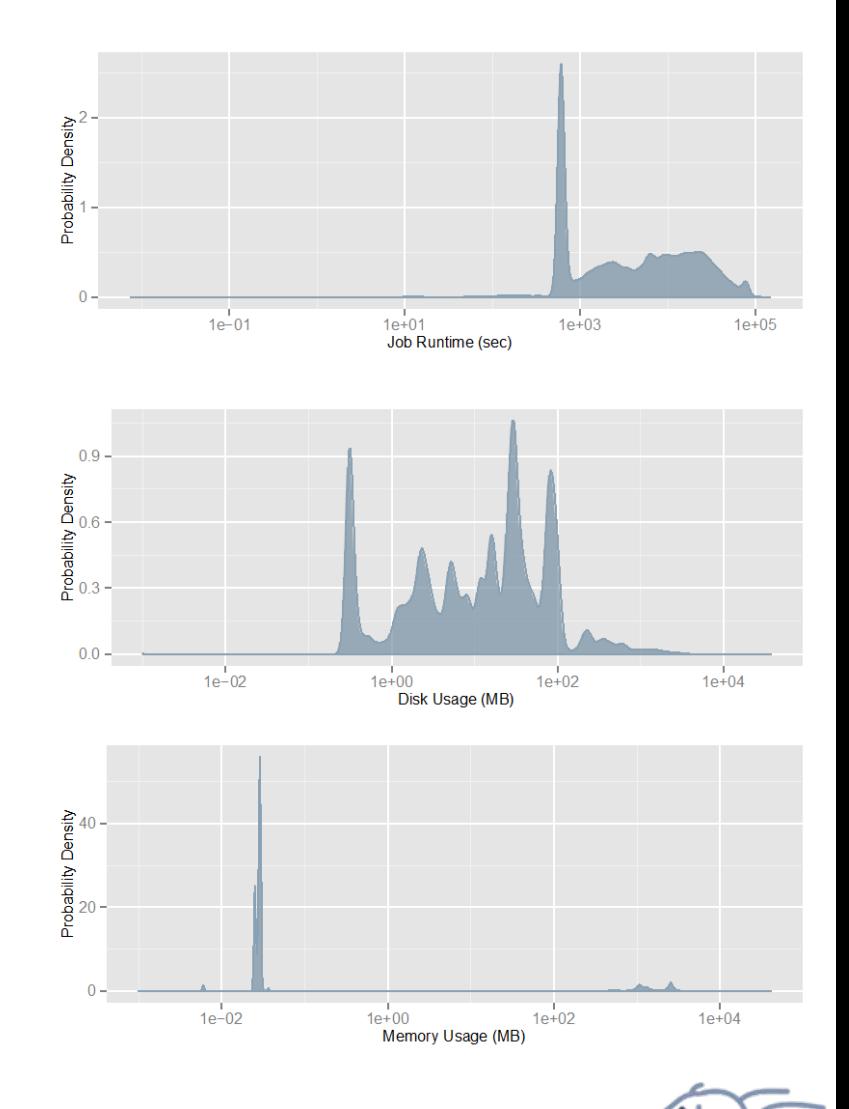

14

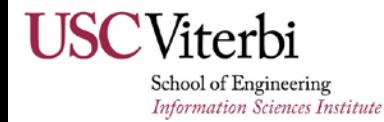

#### **Regression Trees**

- The recursive algorithm looks for PDFs that fit a family of density
	- In this work, we consider the Normal and Gamma distributions
	- Measured with the Kolmogorov-Smirnov test (K-S test)

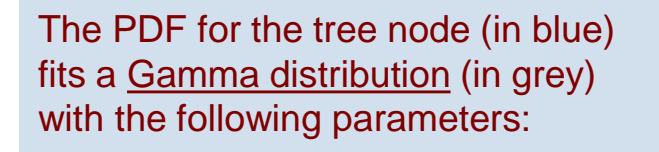

Shape parameter  $= 12$ Rate parameter =  $5x10^{-4}$  $Mean = 27414.8$  $p$ -value =  $0.17$ 

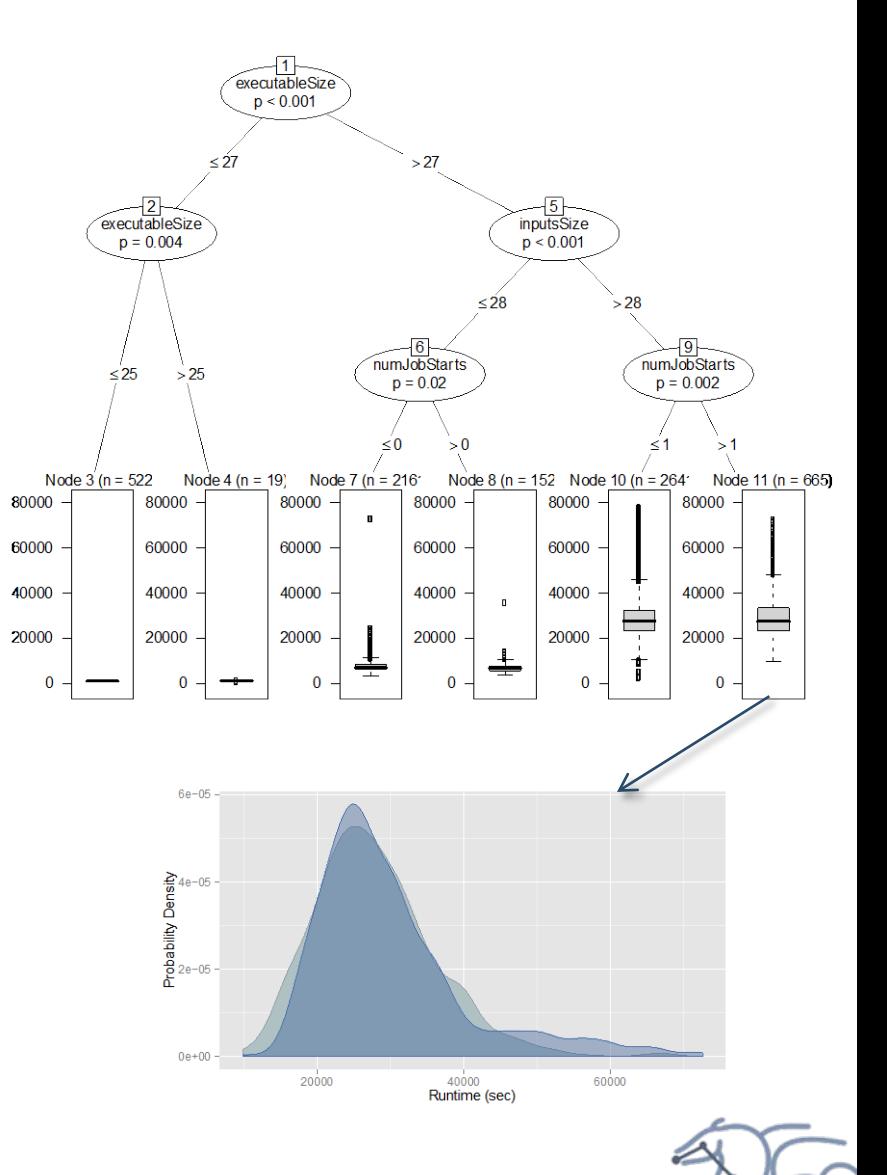

15

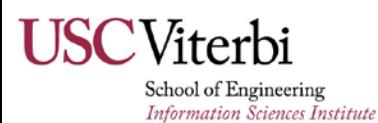

#### **Job Estimation: Experimental Results**

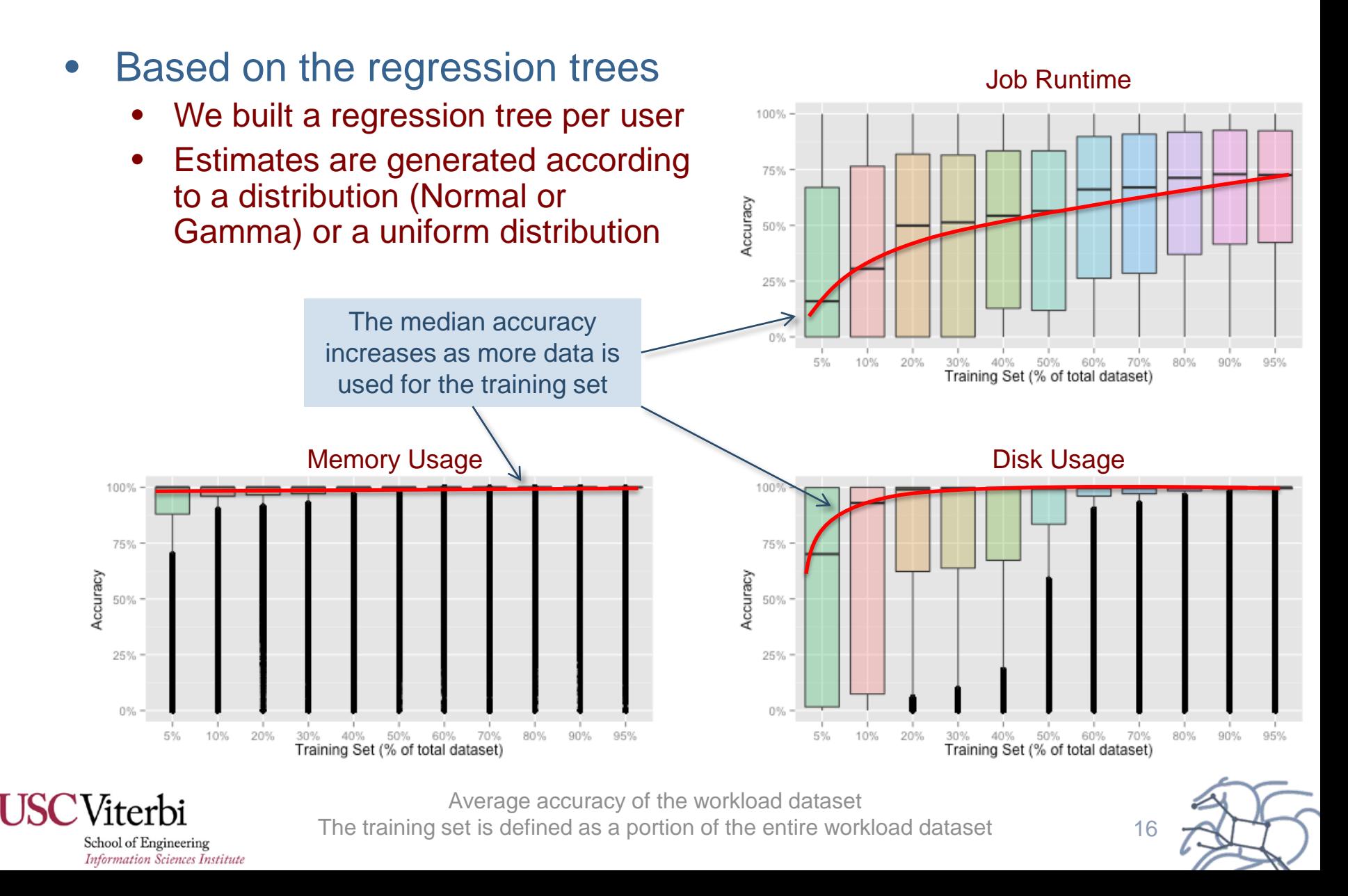

# **Resource Allocation**

University of Notre Dame

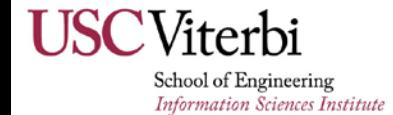

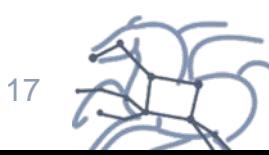

#### **Introduction**

• Tasks have different sizes (known at runtime) while computation nodes have fixed sizes

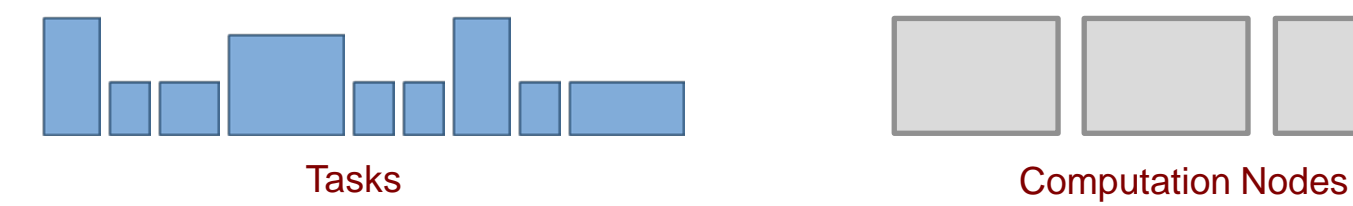

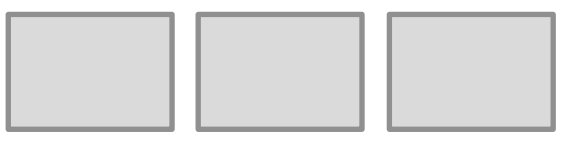

- Resource allocation strategies
	- One task per node
		- **Resources are underutilized**
		- Throughput is reduced
	- Many tasks per node
		- **Resources are exhausted**
		- Throughput is reduced

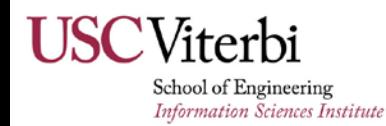

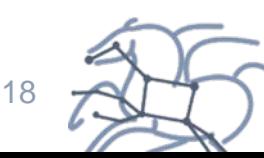

# **General Approach**

- **Setting tasks** 
	- What do we know?
		- **Maximum size?**
		- **Size probability distribution?**
		- Empirical distribution?
		- Perfect information?
- Our approach
	- Setting task sizes to reduce resource waste
		- Modeling of resource sizes (e.g., memory, disk, or network bandwidth)
		- Assumes the task size distribution is known
		- Adapts to empirical distributions

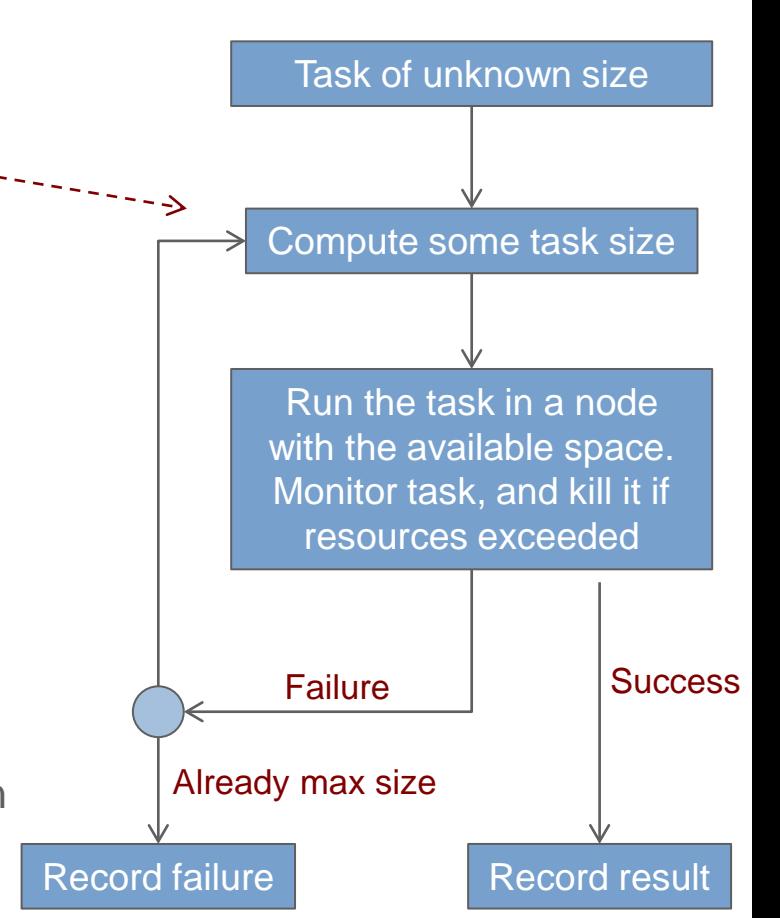

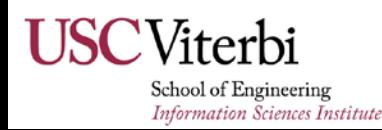

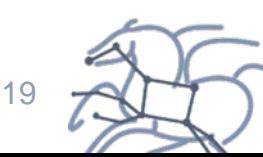

#### **Resource Waste Modeling**

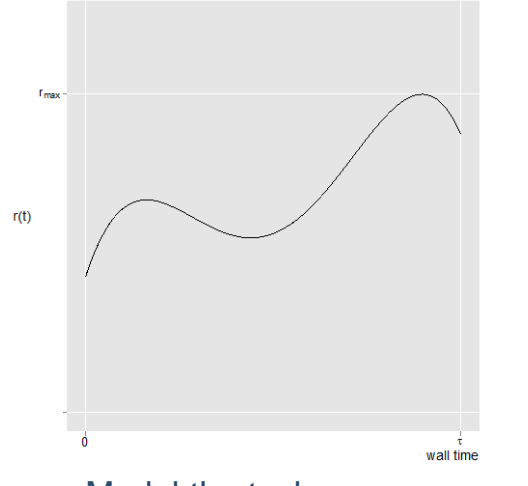

Model the task resource as a function of time

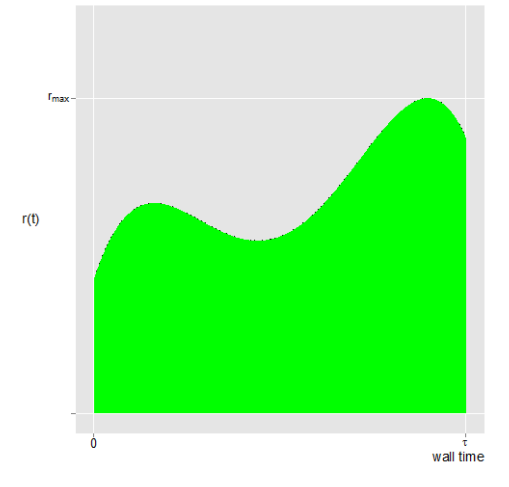

Model the task resource usage as resource x time (area below the curve)

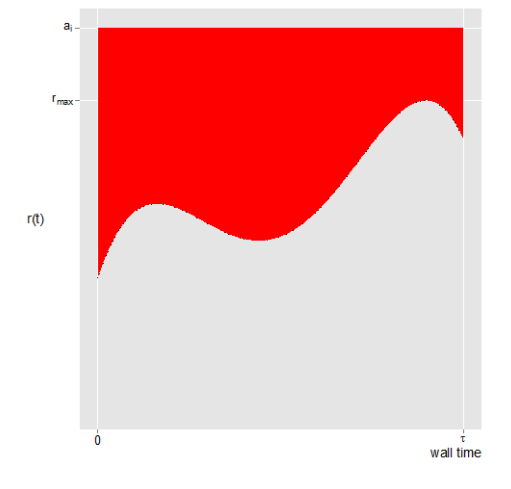

Overestimating size (waste is the area above the curve)

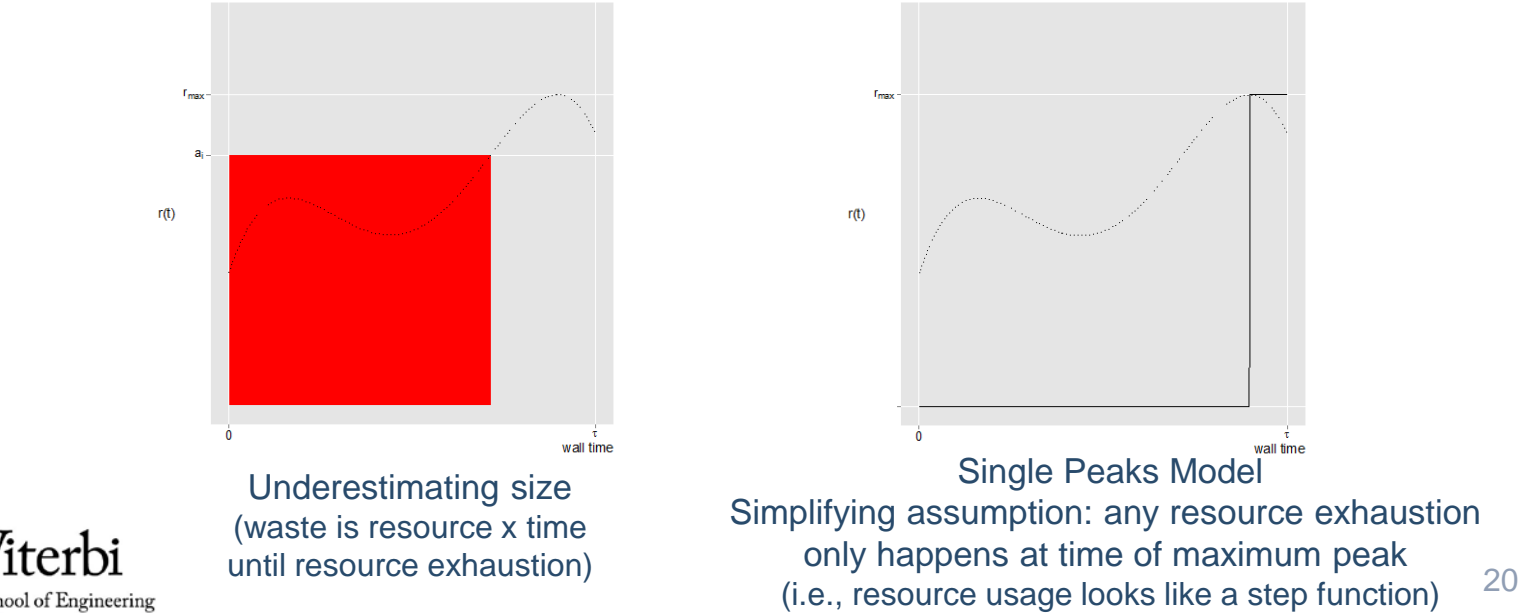

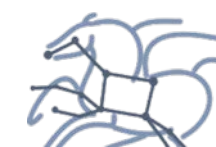

School of Engineering **Information Sciences Institute** 

# **Finding Task Sizes to Minimize Waste**

- Random Variables for the Single Peaks Model
	- Maximum peak size
	- Time for successful execution
	- Time at which maximum peak occurs
- Task sizes (allocations) to be tried are found by solving:

 $arg min_{A}(E[{\text{waste}}(peak, \text{time}, \text{time to peak}), A])$ 

on which:

$$
A=[a_1,a_2,\square, a_m]
$$

is the sequence of task sizes to be computed (that is, the task sizes to be tried).

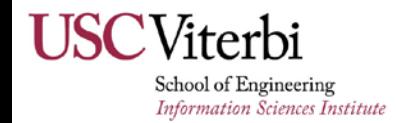

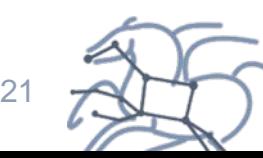

#### **Example: Two-step sequence with "Slow Peaks"**

- Worst-case
	- Peak occurs at the end of execution

 $A=[a_1,a_m]$   $\longleftarrow$  a<sub>m</sub> given by max size of computation node, only a<sub>1</sub> is unknown.

 $argmin_{A}$ (E[waste(peak, time), A])

**Optimality Condition Found** 

$$
p(a_1) = \frac{1}{a_m}
$$

Applied to the exponential distribution

$$
p(a) = \lambda \exp(-\lambda a)
$$

$$
a_1 = \frac{1}{\lambda} \ln(\lambda a_m)
$$

Adapted to observations gathered at runtime  $argmin_{a_1}(a_1 + a_m P(a_1))$ 

can be approximated with histograms at runtime

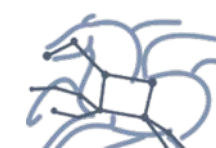

22

School of Engineering **Information Sciences Institute** 

# **Synthetic Workflow Experiment**

- Exponential Distribution
	- 5000 Tasks
	- Memory according to an exponential distribution
		- Shifted min 10 MB, truncated max 100 MB, average 20 MB
	- Tasks run anywhere from 10 to 20 seconds
	- 100 computation nodes available, from ND Condor pool
	- Each node with 4 cores and a limit of 100 MB of memory

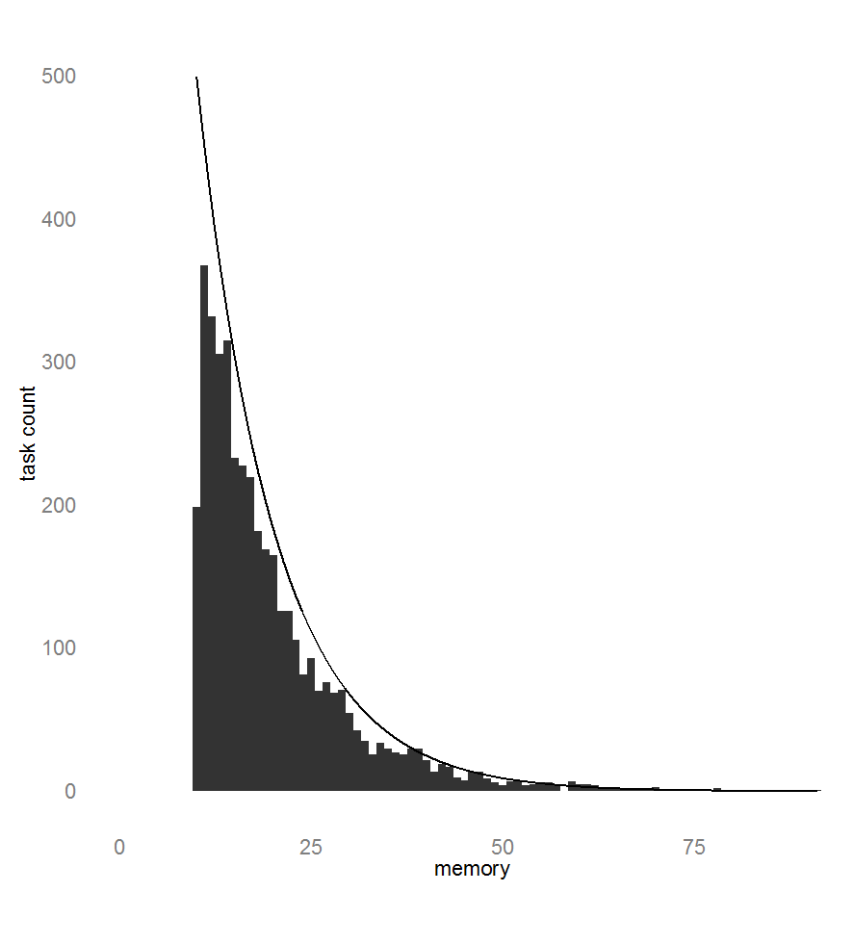

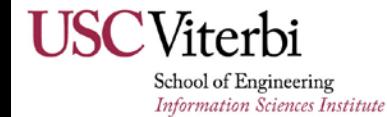

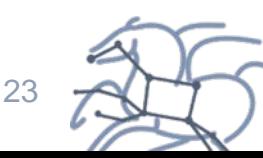

# **Synthetic Workflow Experiment (2)**

#### • Exponential Distribution

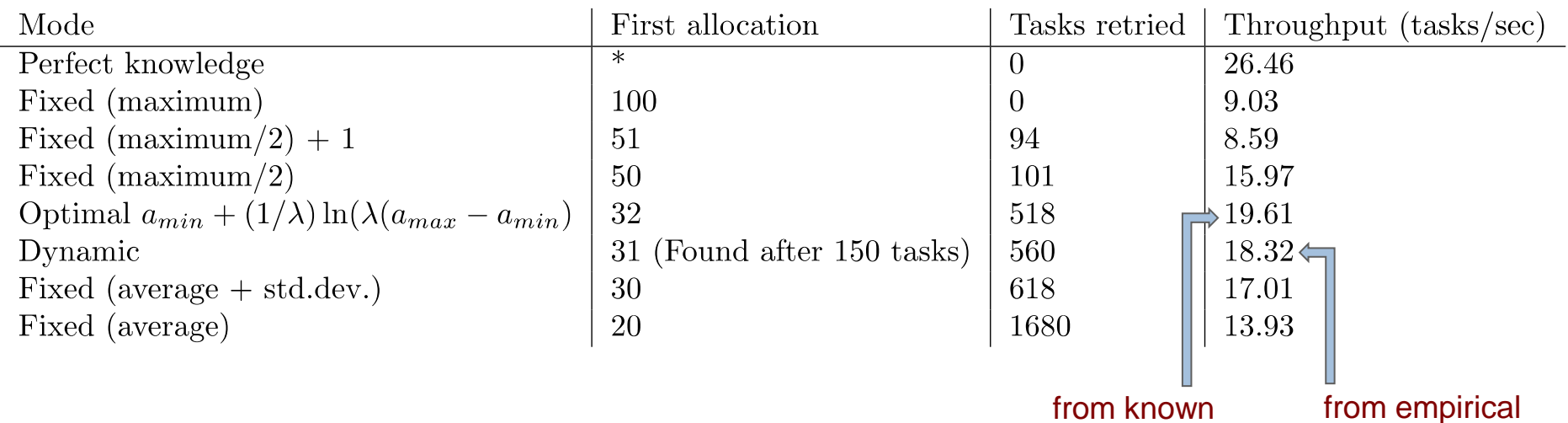

24

distribution

distribution

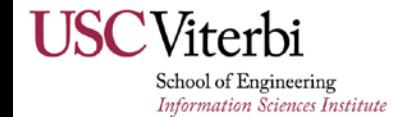

#### **Example: Multi-step sequence with "Slow Peaks"**

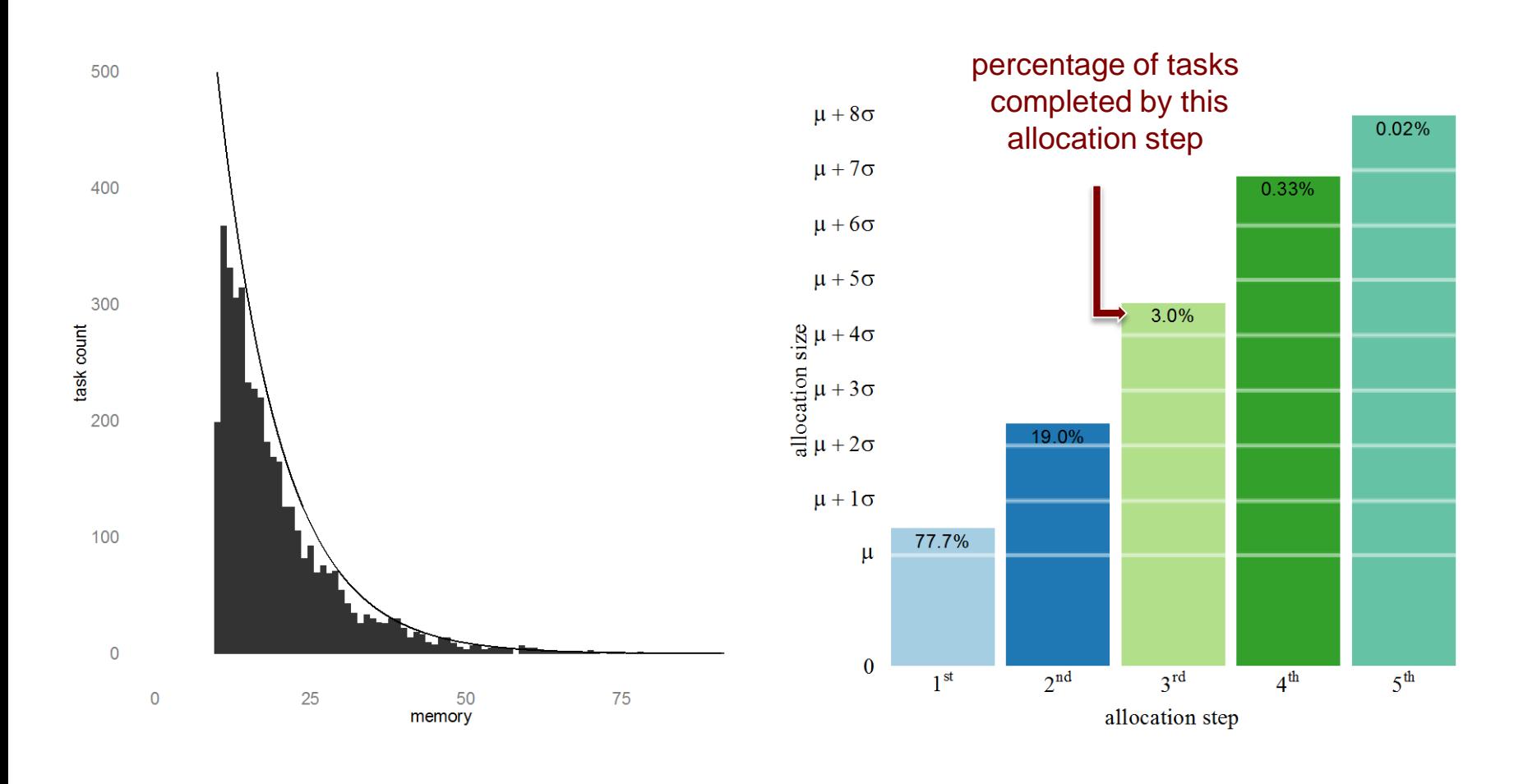

terbi School of Engineering **Information Sciences Institute** 

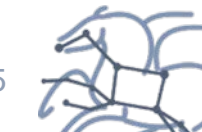

25

# **Example: One,Two and Multi-step sequences with "Slow Peaks"**

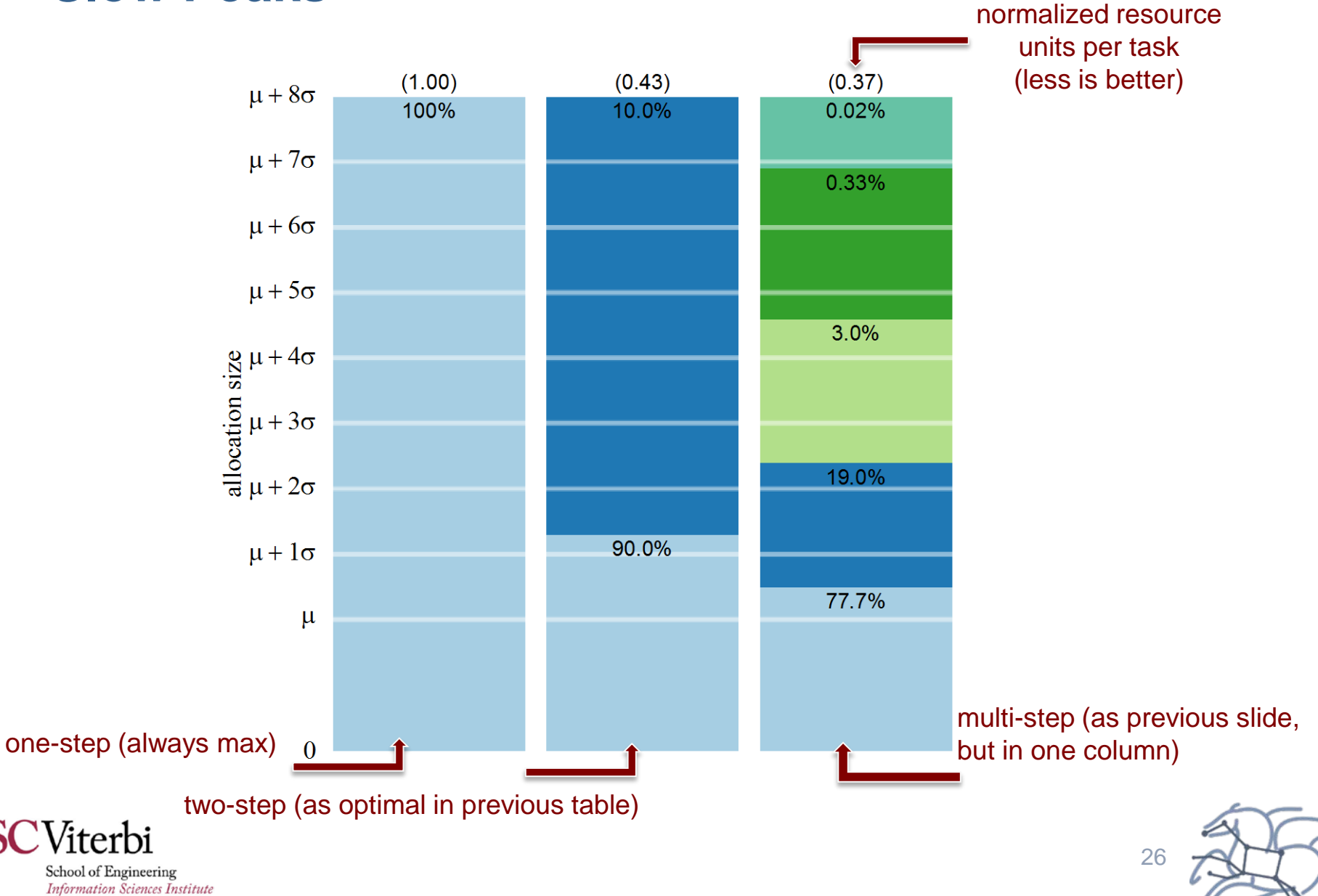

# **One, Two, and Multi-step sequence with "Slow Peaks" v.s. "Uniform Peaks"**

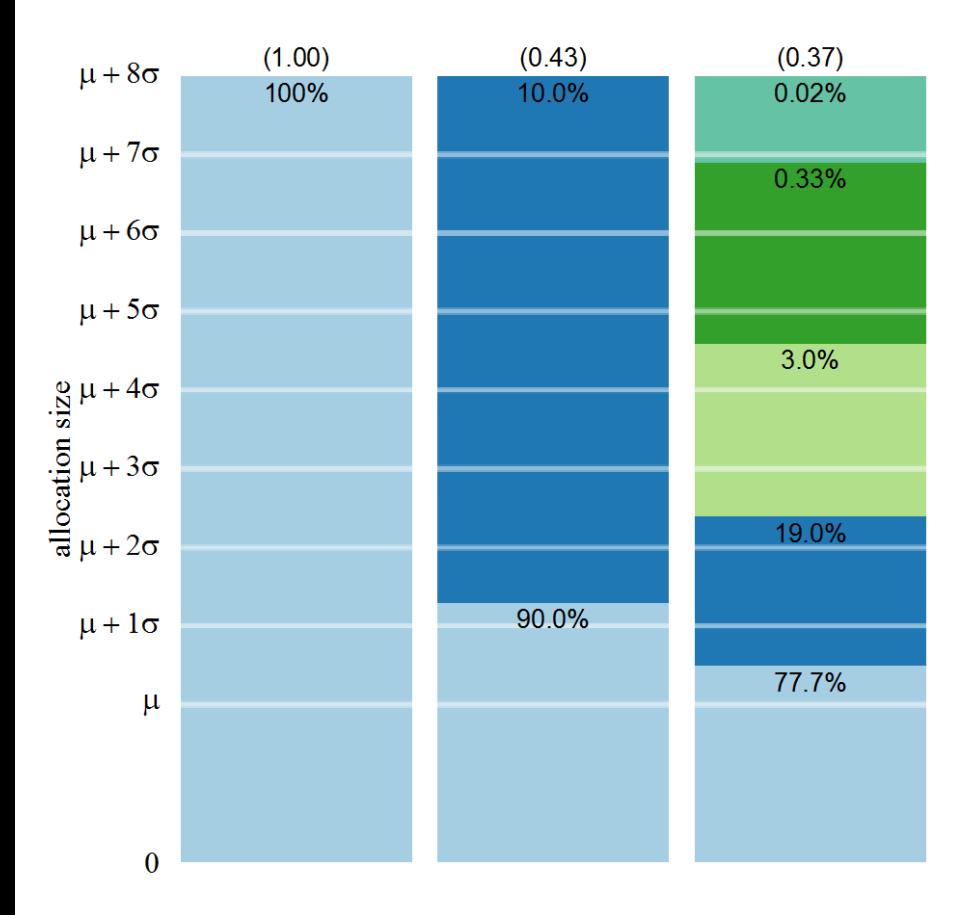

slow peaks (resource peaks at end of execution, as previous slide)

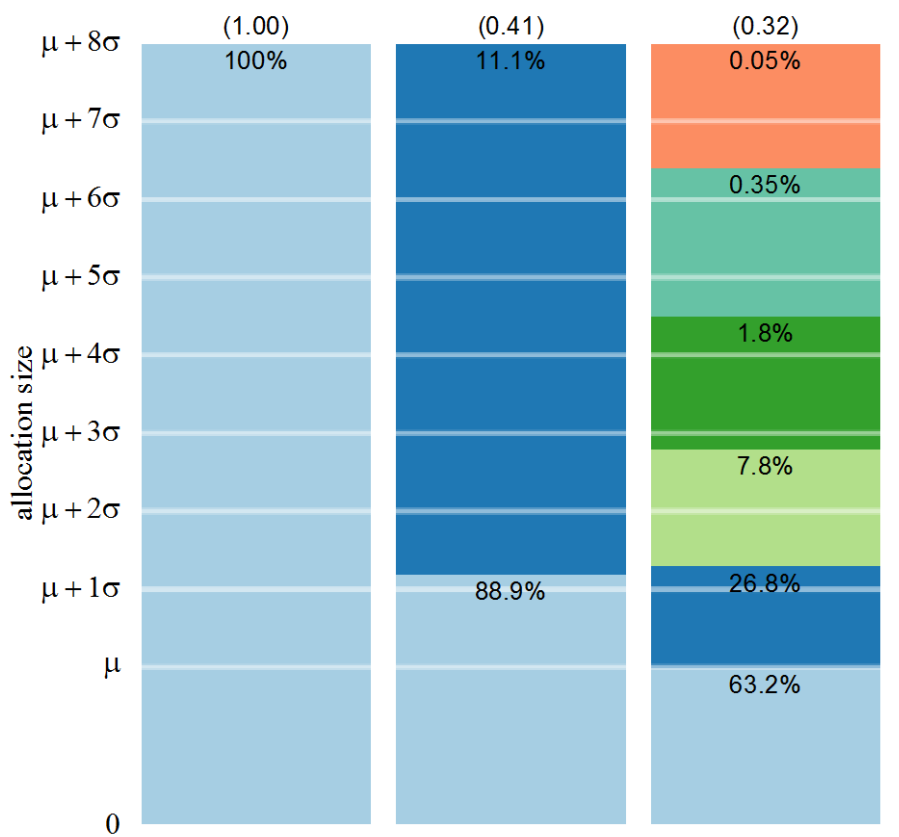

uniform peaks (resource peaks occur at any time during execution)

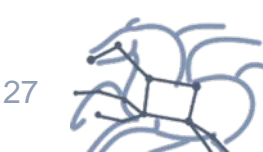

School of Engineering **Information Sciences Institute** 

### **One, Two, and Multi-step sequence with "Slow Peaks" v.s. "Uniform Peaks"**

- Resource peaks with Gaussian distribution
	- mean=60, sd=10, min=20, max=110

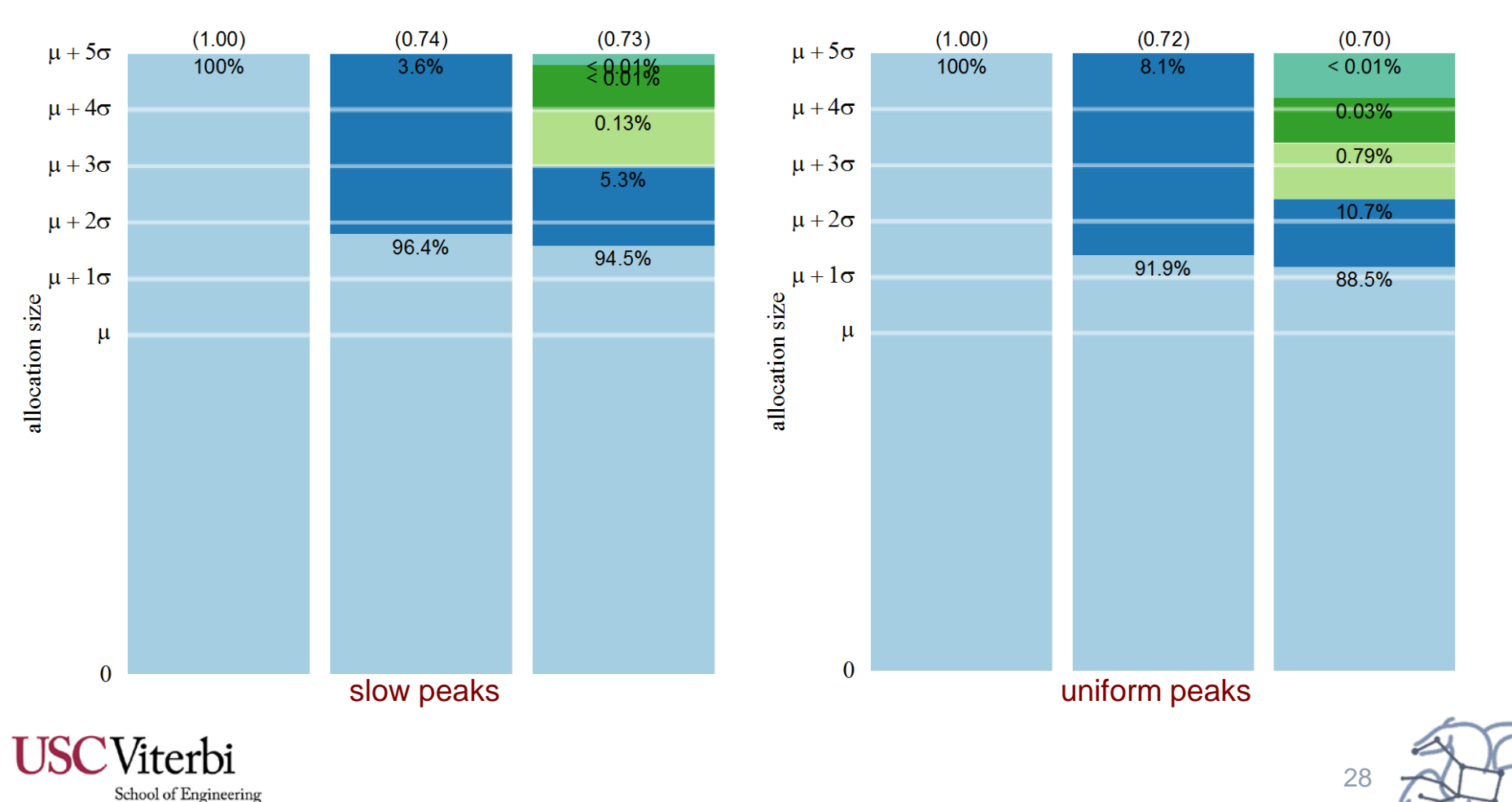

**Information Sciences Institute** 

# **What question does our research motivate us to now ask?**

- **How to measure, profile and account for the consumption of hidden/shared resources?**
- **How to minimize the impact of the monitoring process on the operational aspects of production systems?**
- **How to manage private data collected by the monitoring system?**
- **How to uniquely identify applications acros sites and users?**
- **What is the right tradeoff between machine functionality and machine performance?**

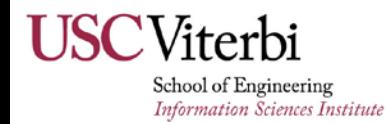

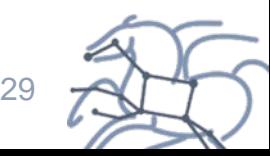

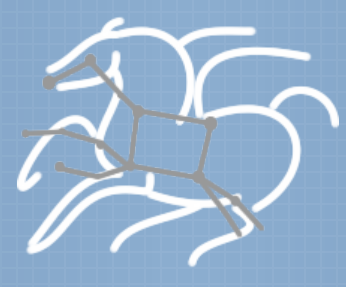

#### dV/dT: Accelerating the Rate of Progress Towards Extreme Scale Collaborative Science

#### **Thank you.**

*deelman@isi.edu*

*http://pegasus.isi.edu*

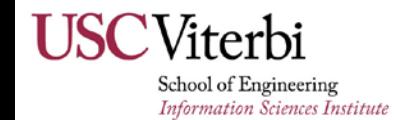

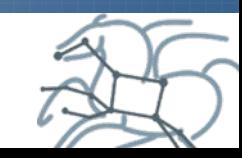